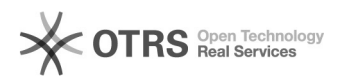

## FFO**COLOCOCOCA**irrorNormalTask: vmdisk mapping error, return -2 08/14/2022 00:03:50

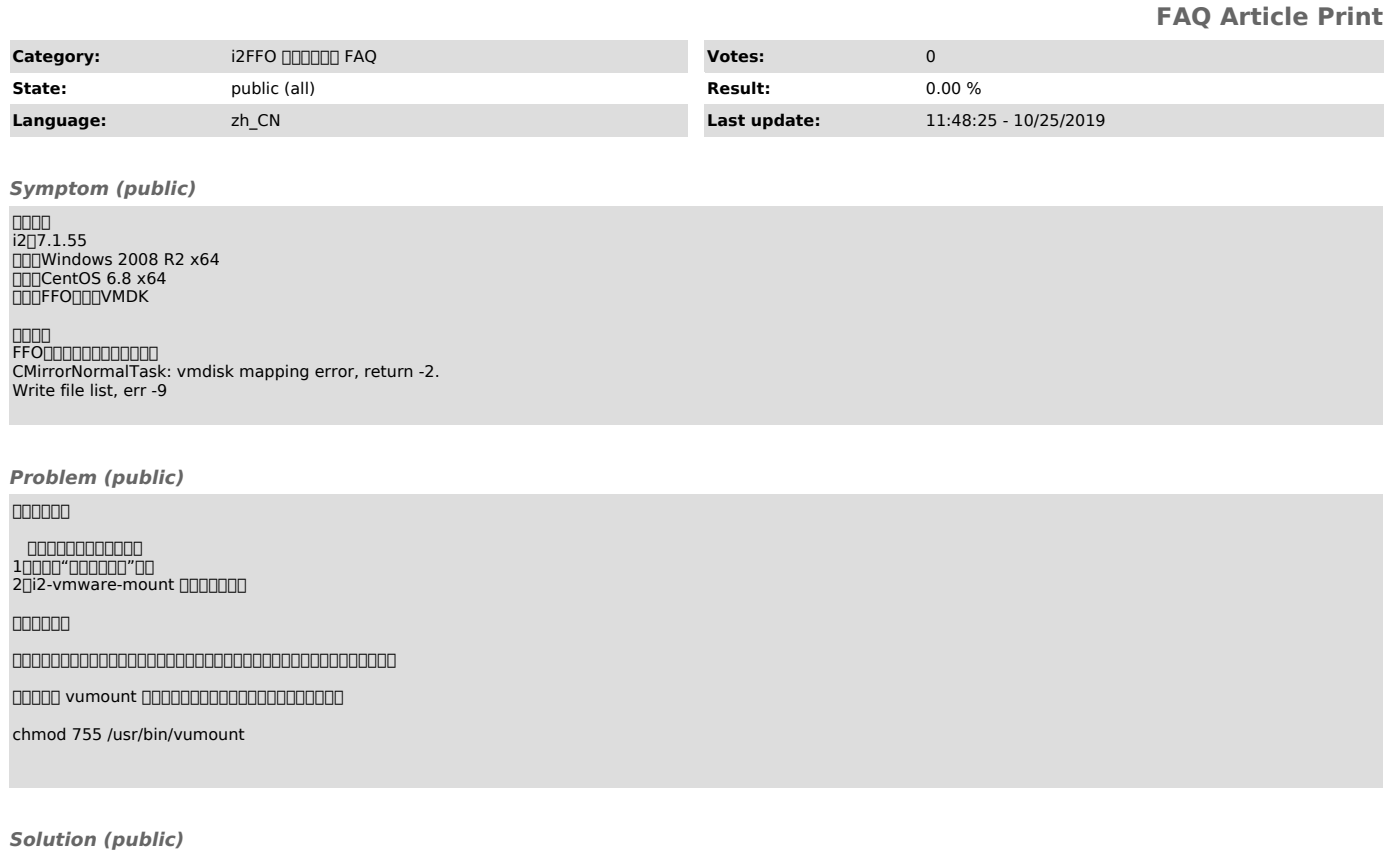